## **DAFTAR GAMBAR**

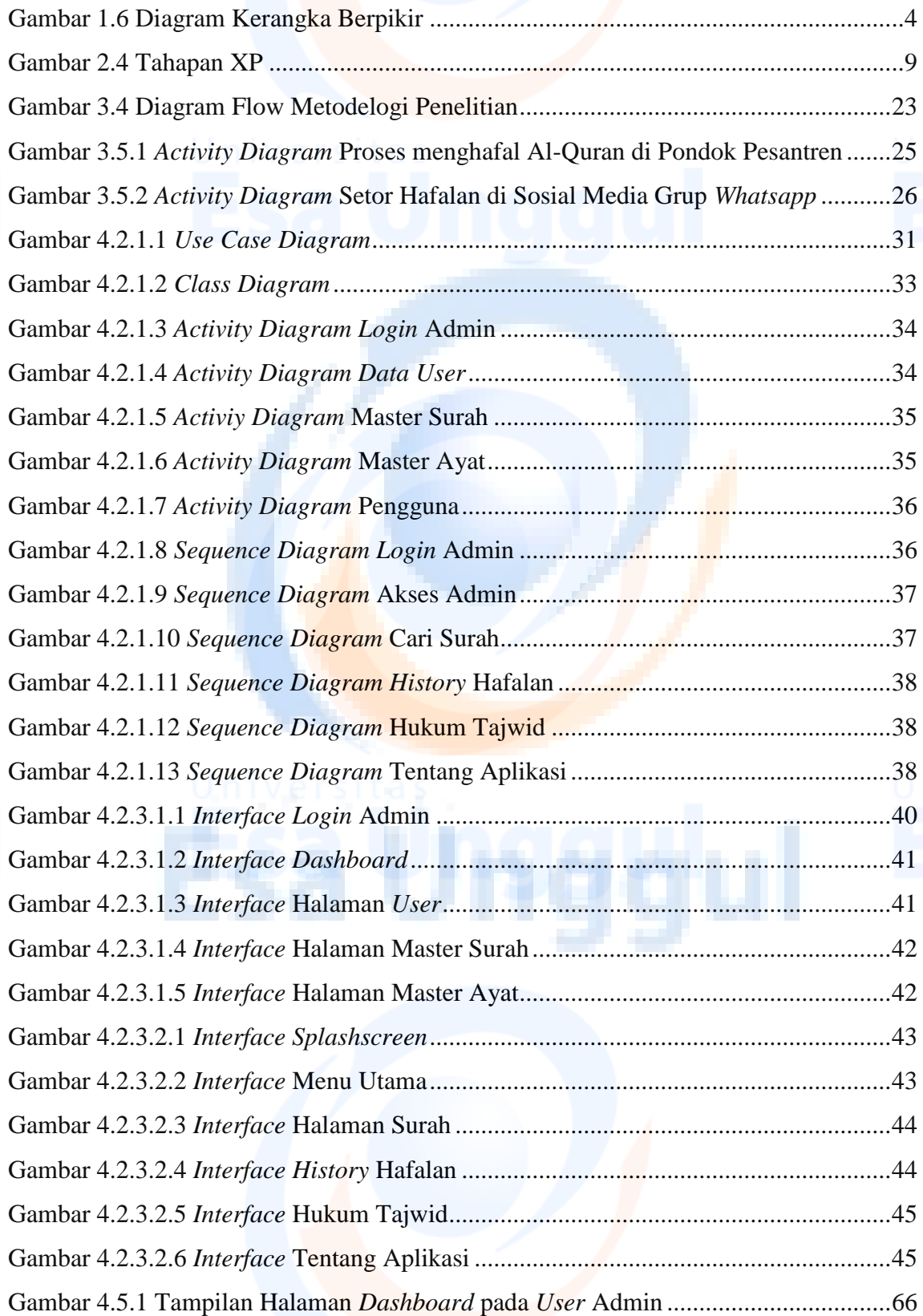

xi

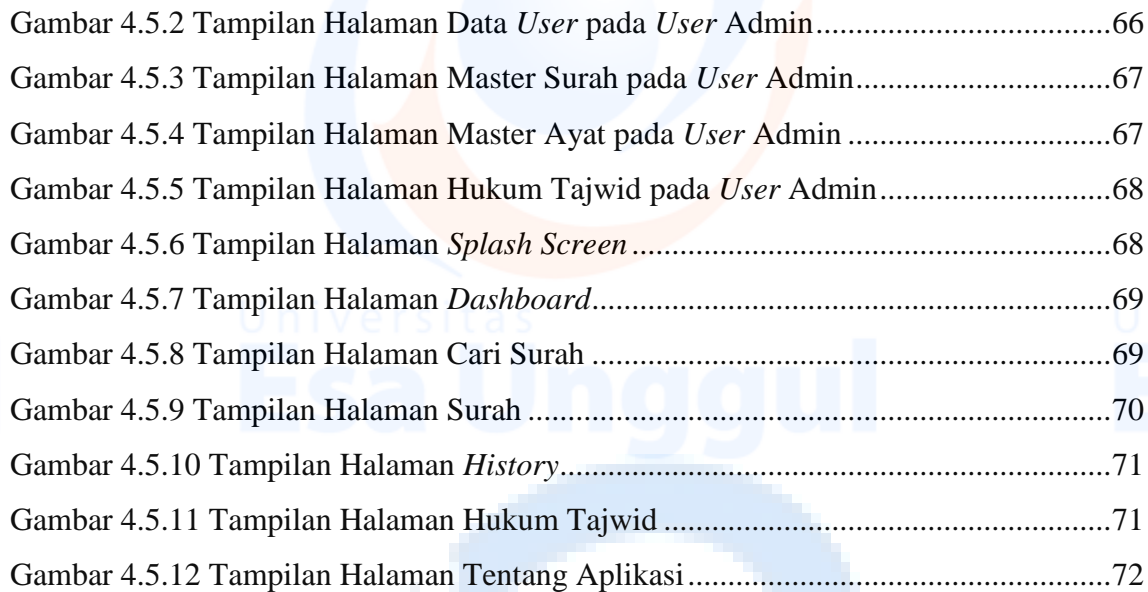

Esa Unggul

xii